## Monsoon intra ‐seasonal active/break cycles, Part 2 (Techniques to isolate MISO)

### **Rajib Chattopadhyay Indian Institute of Tropical Meteorology, Pune**

## **Part‐II Topics**

- **1. Identification of Active Break Spells**
- **2. Composite method**
- **3. Lag Regression/Lag Correlation based Method**
- **4. Filtering Based Method**
- **5. Self Organizing Map Based Method**
- **6. EOF based Method**
- **7. Practical Examples**

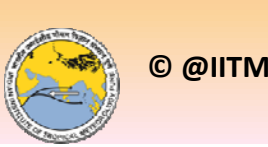

## Part‐III

- **Real Time Monitoring of MISO with EOF technique.**
- **Example of MJO analysis with SOM**

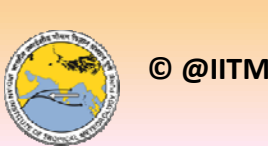

# **Properties of MISO (Recap)**

- **Northward Phase Propagation**
- **30‐60 day frequency**
- **Spatial Structure <sup>&</sup>gt; 5000km**
- **Existence of multiple scales**
- **No theory as such like MJO**

#### **Techniques to isolate should take care of that**

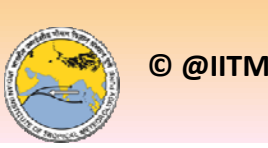

## Technique‐I

## • **Hovmoller Diagram**

A diagram that shows isopleths of atmospheric variation, such as pressure or thickness, usually averaged over <sup>a</sup> band of latitude. Time is usually on one axis, longitude the other. This product demonstrates the progression of large-scale atmospheric features over <sup>a</sup> long period of time.

• Probably the starting point of numerous studies and researchers for decades

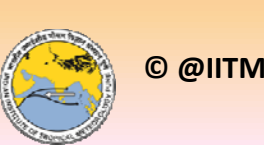

## Technique ‐2

**C**

**B**.

• **Lag Composite technique** *Assumption***: the wave is** *space‐time* **at each grid point and spatially coherent**

**A**

## Steps for Lag‐Composite Technique

- Get a reference time series.
- Decide what should be the range of value for which days are to be selected or clustered.
- Isolate the days from the time series lying within this range.
- Create composite for any variable for these days.
- Create lag/lead composite

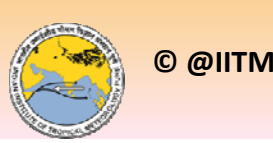

## An Example using NCL

- Data
- Program

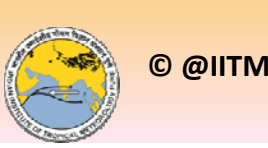

## Lag Correlation

- **Correlation can be used to isolate spatial coherence.**
- **MISOs have large spatial scales => implies spatial coherence.**
- **Identify the days from the reference time series as earlier.**
- **Create the lag composite as earlier**

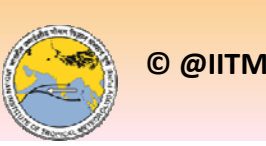

## **Lag Regression**

- **Regression of the reference time series with respect to the times series of all the grids**
- **Isolates** *linear component* **of MISO.**
- *Solves the* **Regression equation:**

*Y=M\*X <sup>+</sup> C, (least square fit)*

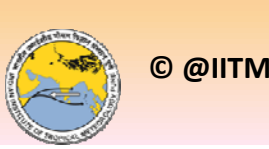

## An Example using NCL

- **Data**
- **Program**

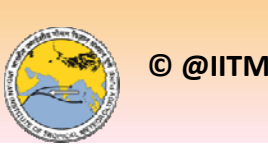

## EOF method (Suhas et al., 2012)

- The need for an EOF method arises for real time monitoring of ISO like the MJO.
- Also it is needed for validation of dynamical model results in real time (operational forecasting).

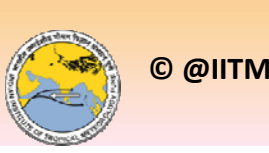

## Steps

- Selection of Data
- Creation of Data matrix

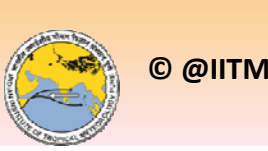

#### Some Results

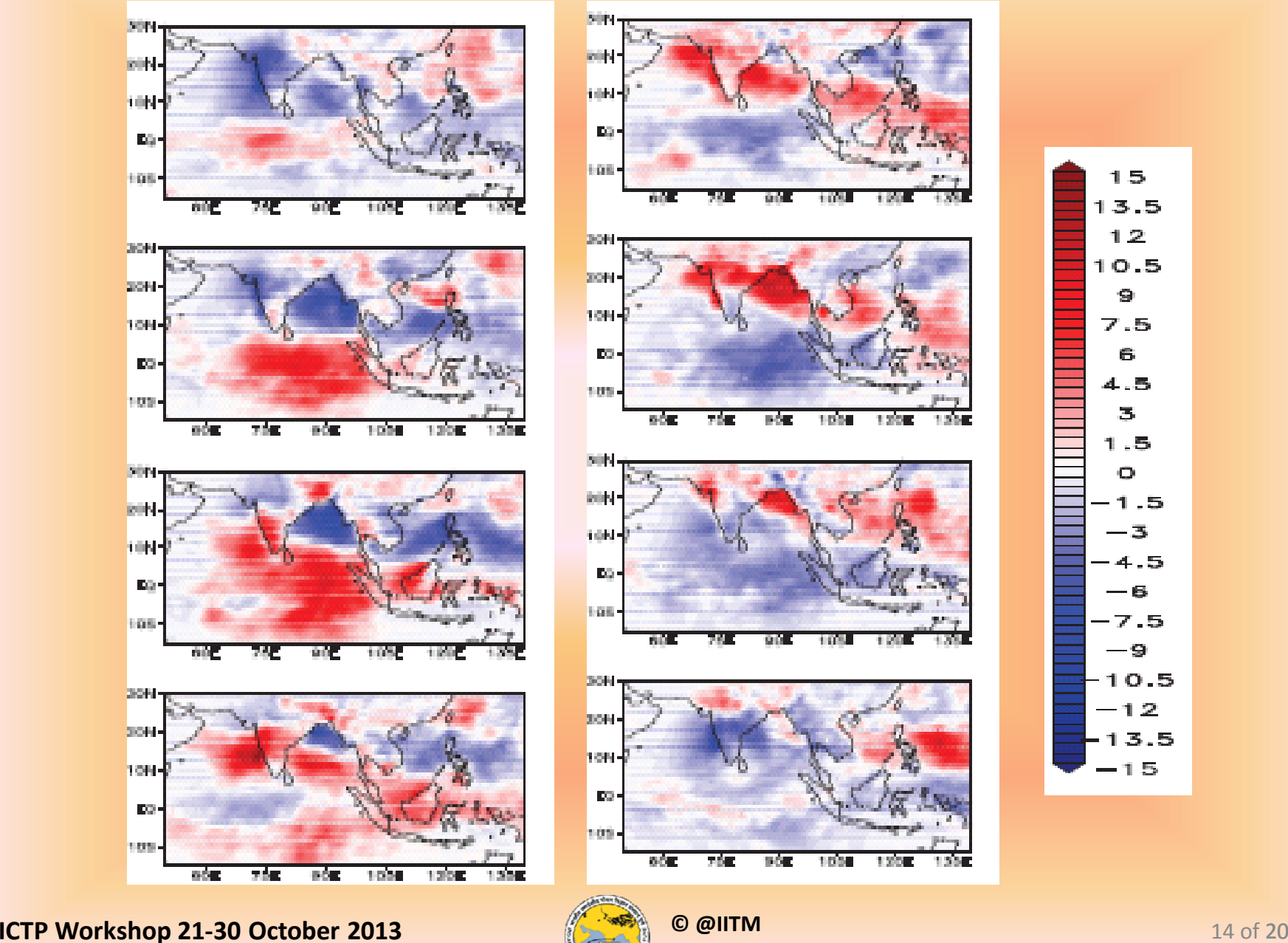

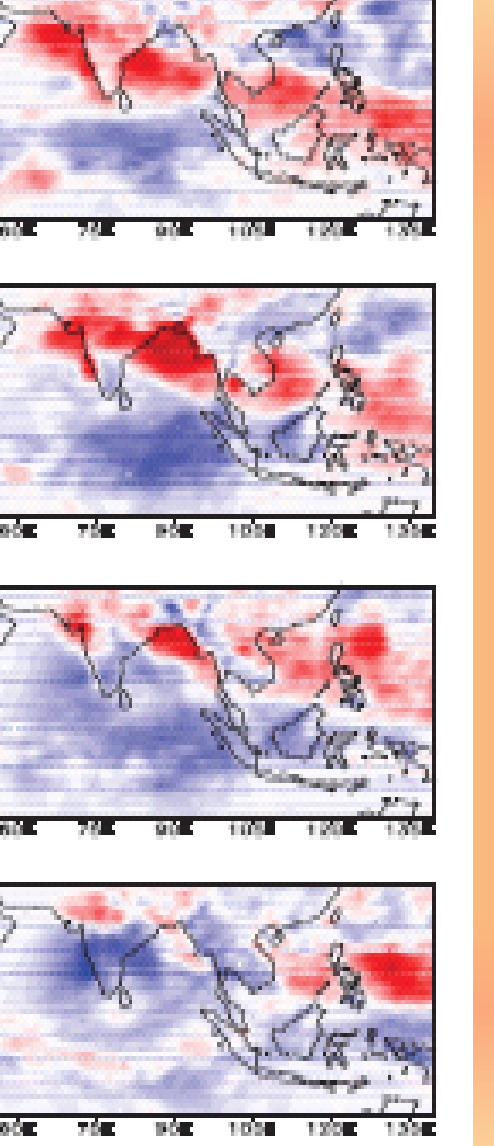

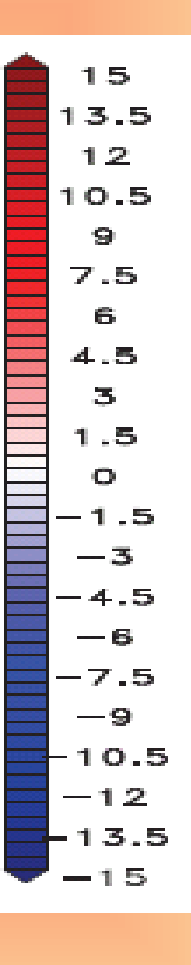

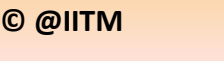

# Self Organizing Map Based method

- Need For Non-Linear Techniques
- Local Principal components Analysis

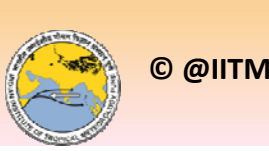

## **Practical Example**

- **Software GrADS, Fortran 90**
- **Data: India Met. Department Daily data**

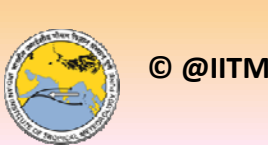

#### Plot Should Look Like This:

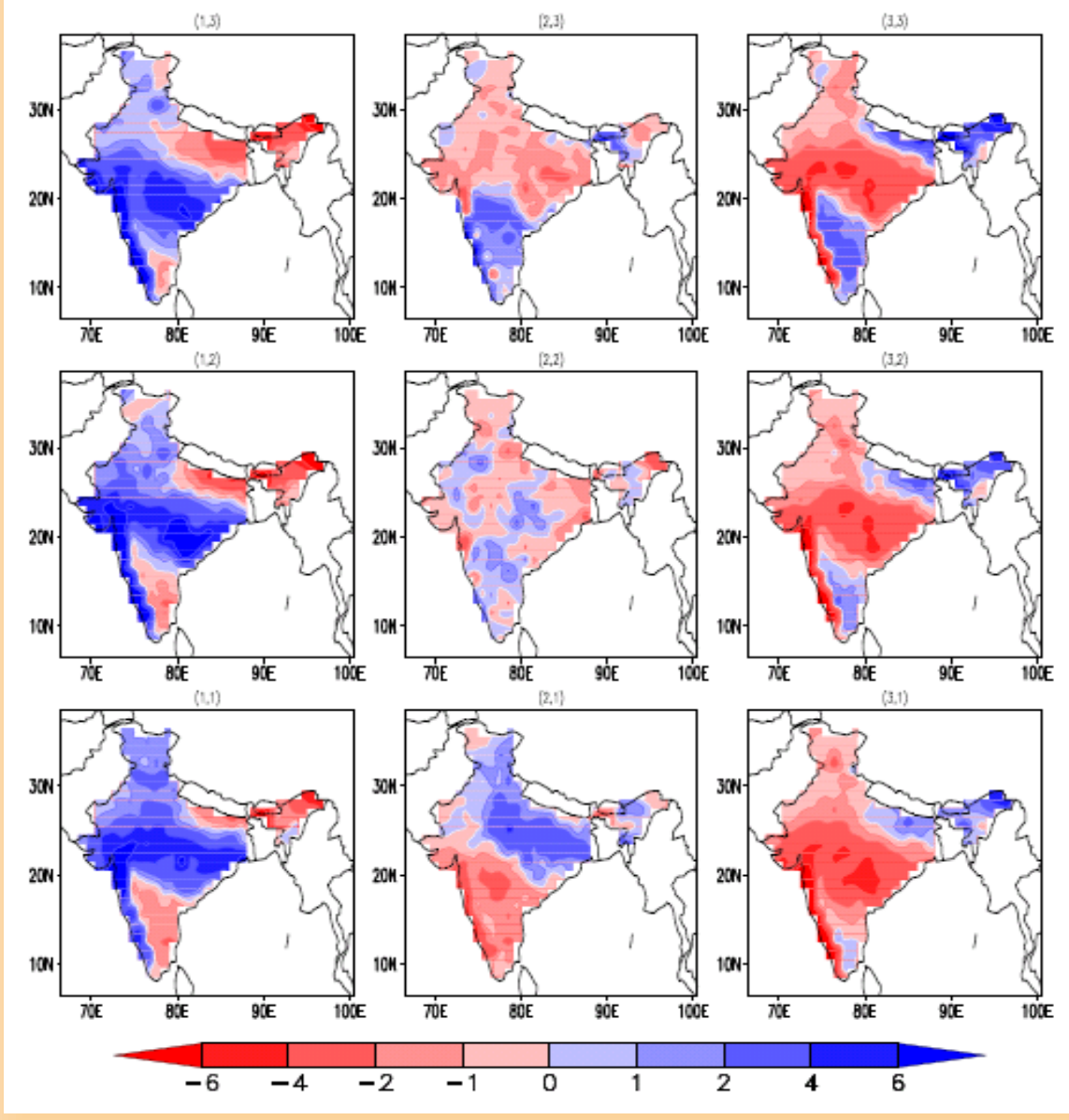

#### **Active‐Break Cycle**

**ICTP Workshop 21‐30 October 2013** <sup>17</sup> of <sup>20</sup>

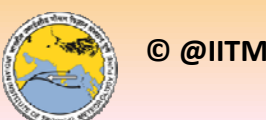

#### **Direction of Propagation**

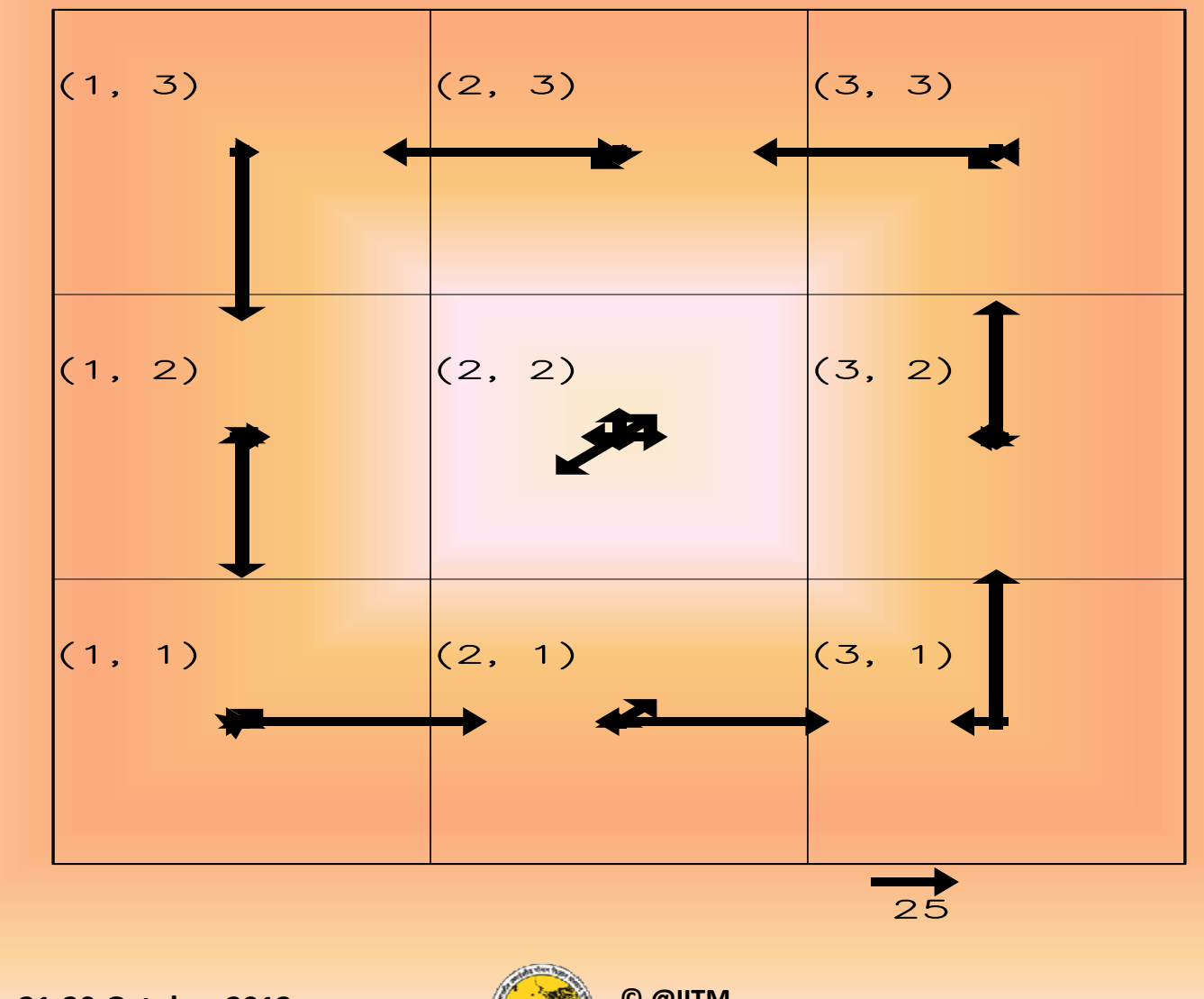

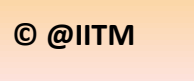

## Central Node (2,2)

- **What can be said about the central node?**
- **Significance of Central Node**

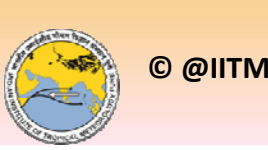

# Conclusion

- There can be several techniques to isolate the MISO.
- The choice of each technique depends on the application.

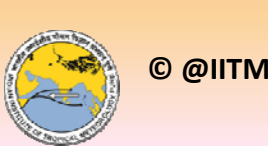

## **Part‐III**

• **Real Time monitoring of the Monsoon Intraseasonal Oscillation using**

**Extended Range Prediction Group at IITM: Dr. A. K. Sahai (Program Manager)**

**Dr. S. Abhilash, Dr. Susmitha Joseph, Dr. Rajib Chattopadhyay Ms. Sharmila Sur, Ms. Nabanita Borah**

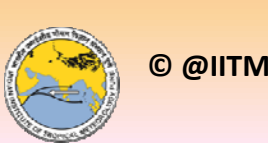

## **How MISO is computed:** (ref: Suhas etal., *Clim. Dyn*. 2012)

- **Extended EOF analysis is carried out similar to Wheeler and Hendon 2004 using standardized rainfall anomalies up to lag ‐15 days, averaged between 60‐95E for the latitudes ‐12 to 30. The** rainfall anomalies for the lag days are appended side by side to **create the extended data matrix.**
- **The EOF analysis is carried out using IMD‐TRMM merged data from 1998‐2011. The real time data for 2013 is projected onto the EOFs created from the 14 years of past data.**
- $\triangleright$  The amplitude of EOF1 and EOF2 (PC1 and PC2) are plotted in a **PC1/PC2 phase space similar to Wheeler Hendon 2004 to get an idea of the evolution of ISO and its strength.**

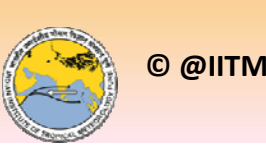

#### **Not So Good Cases**

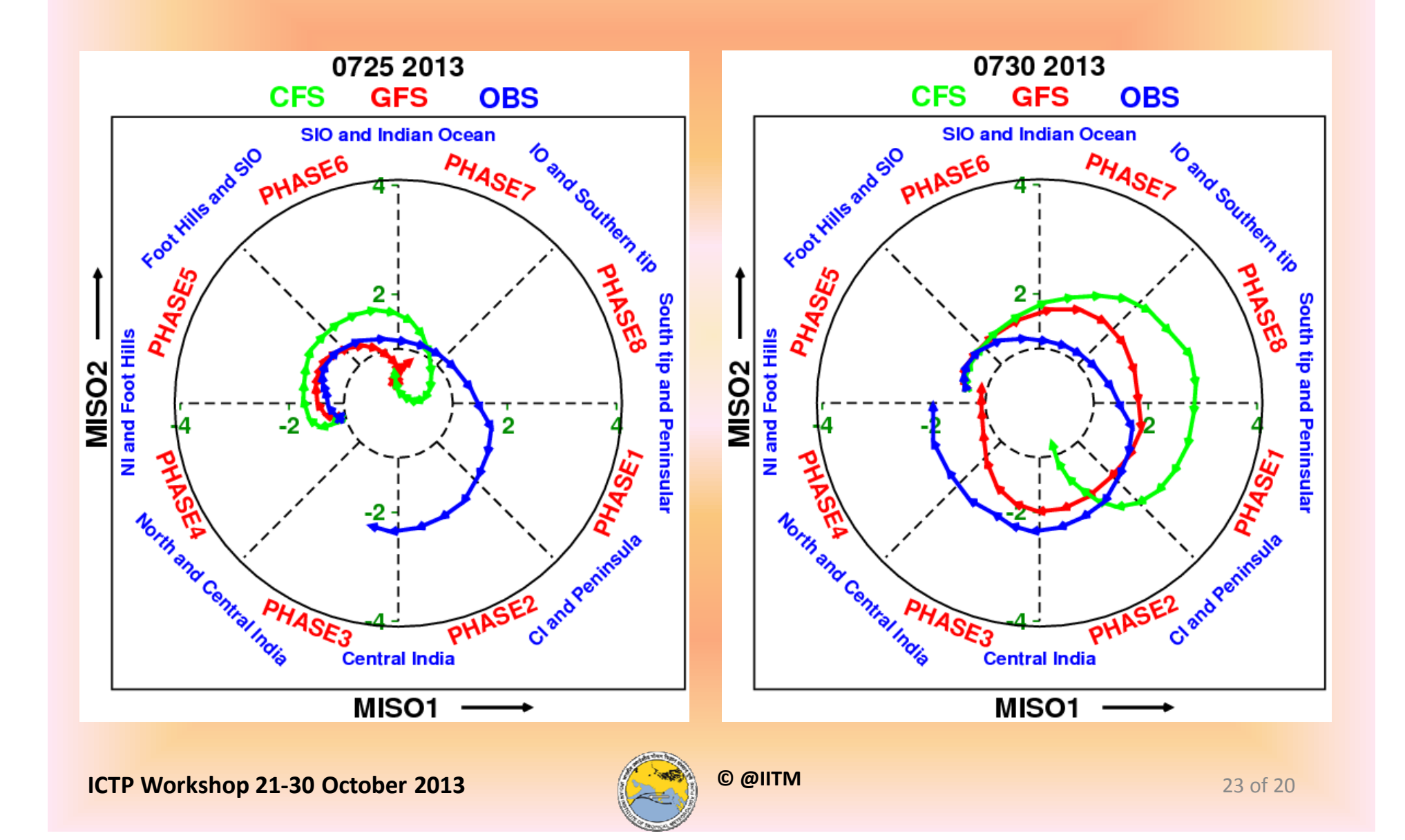

## 2013 Strong Active phase good cases

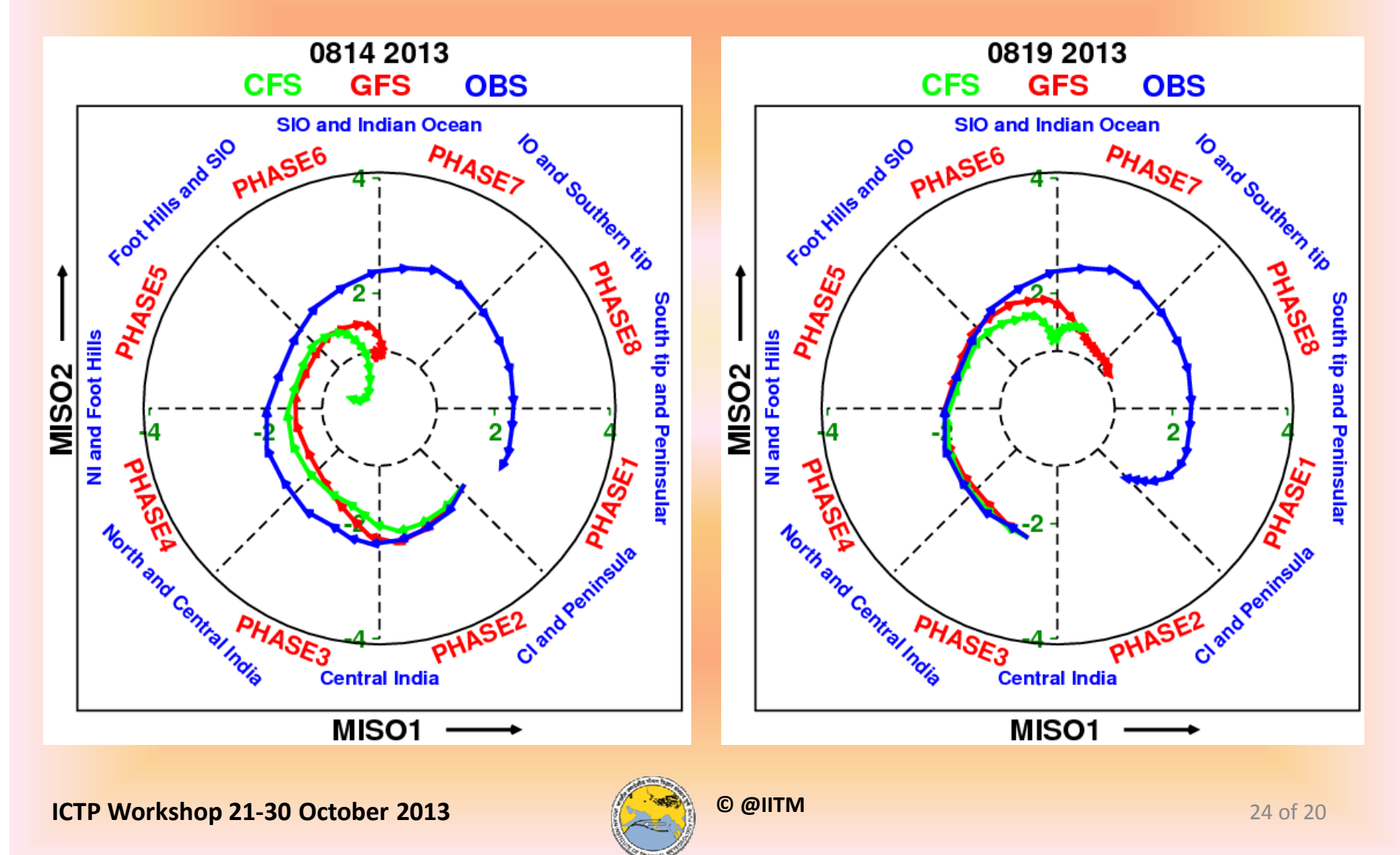

# • More forecasts are available in:

http://www.tropmet.res.in/erpas/index.php

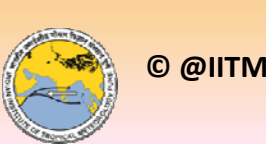

## **Thank You**

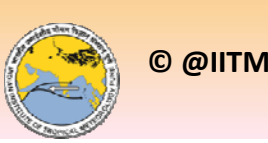